## TD: listes chainées:

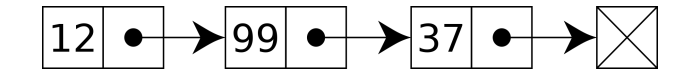

Figure 1: Schématisation d'une liste chainée

Exercice 1: On s'interesse au programme suivant:

 $\cdots$ 

```
Une premiere classe pour les maillons de la liste chainee:
 2 \mid \mathfrak{m} \mathfrak{m}class Maillon:
        def \ __init__(self, valeur = None, suivant = None):
             self.val = valueur|6| self. suiv = suivant
 \begin{array}{c|c} \hline \text{8} & \text{def} \quad \text{--} \text{str} \text{--} (\text{self}) : \end{array}if self. val is not None:
_{10} return str (self.val) + " - " + str (self.suiv)
             else :
\begin{array}{c|c} 12 & \text{return } \text{str}(\text{self}.\text{val}) \end{array}14 """
   Une seconde classe pour la liste chainee:
16class Liste_Chaine:
|18| def \text{\_}init \_\text{\_} (self, premier = None):
             self.prem = Maillon (premier) #on initialise avec un seul element qui
       contient None
20
        def ajoute (self, valeur): #ajout d'un element en fin de liste
\begin{array}{ll}\n\text{22} & \text{m = Maillon (valeur)} \\
\text{23} & \text{m = Maillon (valeur)}\n\end{array}if self.prem. val is None:
\begin{array}{lllll} \text{24} & \text{self.} \text{prem = m} \end{array} \text{#si} \text{ la liste est vide, c'est le premier}else :
26 p = self. prem #sinon, on recherche le dernier element et on
       ajoute m
                  while p. suiv is not None:
28 p = p \cdot \text{s} u vp . suiv = m30
        def --str- (self):
32 return str (self.prem)
```
liste chainee1.py

- 1. Expliquer les attributs et les méthodes de la classe Maillon.
- 2. Expliquer les attributs et les méthodes de la classe Liste Chaine.
- 3. A l'aide de l'éditeur, créer une liste chainée contenant les éléments S, A puis T et l'afficher. Expliquer le résultat de l'affichage.

On ajoute les méthodes suivantes:

```
def tete(self): #retourne le premier element de la liste
         if self.prem is not None:
             r e turn self. prem. val
     def queue (self): \#retourne la liste obtenue apres le
     retrait du premier element
         if self.prem. val is None:
             return None
         else :
             list e = List e_C \text{.}list e . prem = self . prem . suiv10 return liste
```
liste chainee2.py

- 4. Expliquer avec précision le rôle de ces nouvelles méthodes.
- 5. Comment les tester dans l'éditeur Python?

On ajoute la méthode suivante:

```
def insere (self, valeur): #insere un element en tete de liste
   m = Maillon (valeur)
    if self.prem. val is None:
       self. prem = melse: \#p est le premier element, m le devient
pios p devient le suivant de m
       p = self . premself. prem = mm. \text{ suiv} = p
```
liste chainee4.py

6. Expliquer le rôle de cette nouvelle méthode.

7. La tester.

## Exercice 2: Concaténation:

Compléter la classe Liste Chaine avec une méthode concat qui permet de concaténer une deuxième liste à la liste initiale. Par exemple:

- $\bullet$  si l1 contient 13, 14 et 15
- si l2 contient A, B, C

alors l1.concat(l2) contiendra 13, 14, 15, A , B, C

## Exercice 3: Changement de type:

- 1. Écrire les classes Maillon et Liste\_Chainee dans un fichier nommé liste\_chaine.py.
- 2. Écrire dans un second fichier une fonction qui prend en paramètre une liste de type list et qui renvoie une liste chainée. Le module liste chaine sera importé à l'aide de l'instruction import liste chaine as lc.
- 3. Écrire une fonction qui prend en paramètre une liste chainée et qui renvoie une liste de type list.